ООО "ПОЛИМАСТЕР"

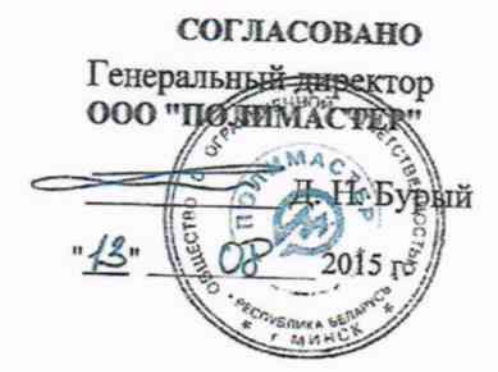

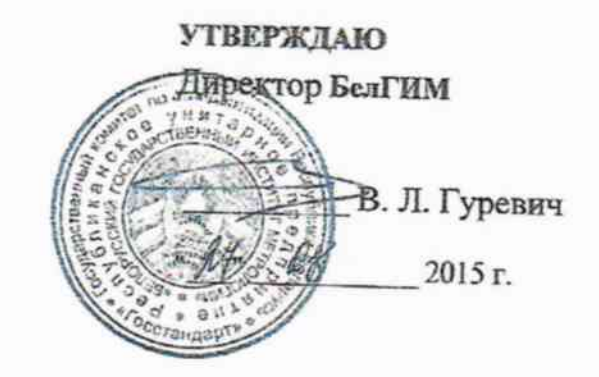

# ДОЗИМЕТР ИНДИВИДУАЛЬНЫЙ ГАММА-ИЗЛУЧЕНИЯ ДКГ-РМ1904А

МЕТОДИКА ПОВЕРКИ<br>МРБ МП<u>. 2522-20</u>45

 $1.63560 - 16$ 

МИНСК 2015 г.

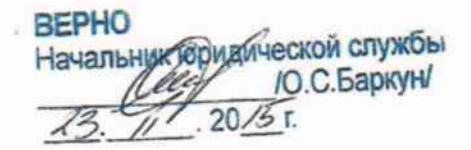

### 1 ВВОДНАЯ ЧАСТЬ

1.1 Настоящая методика поверки устанавливает методы и средства первичной и периодической поверки дозиметра индивидуального гамма-излучения ДКГ-РМ1904А (далее прибор) и соответствует Методическим указаниям МИ 1788 "Приборы дозиметрические для измерения экспозиционной дозы и мощности экспозиционной дозы, поглощенной дозы и мощности поглощенной дозы в воздухе фотонного излучения. Методика поверки".

1.2 Первичной поверке подлежат приборы, выпускаемые из производства.

1.3 Периодической поверке подлежат приборы, находящиеся в эксплуатации или на хранении, через установленные межповерочные интервалы.

1.4 Внеочередная поверка приборов проводится до окончания срока действия периодической поверки в следующих случаях:

- после ремонта приборов;

- при необходимости подтверждения пригодности приборов к применению;

- при вводе приборов в эксплуатацию, отправке (продаже) потребителю, а также перед передачей в аренду по истечении половины межповерочного интервала на них;

Внеочередная поверка приборов после ремонта проводится в объеме, установленном в методике поверки для первичной поверки.

1.5 Поверка приборов должна проводиться органами метрологической службы Госстандарта или органами, аккредитованными на проведение данных работ.

Периодичность поверки приборов, находящихся в эксплуатации, - 12 мес.

#### 2 ОПЕРАЦИИ ПОВЕРКИ

При проведении поверки должны быть выполнены следующие операции, указанные в таблице 1.

Таблина 1

Таблина 1

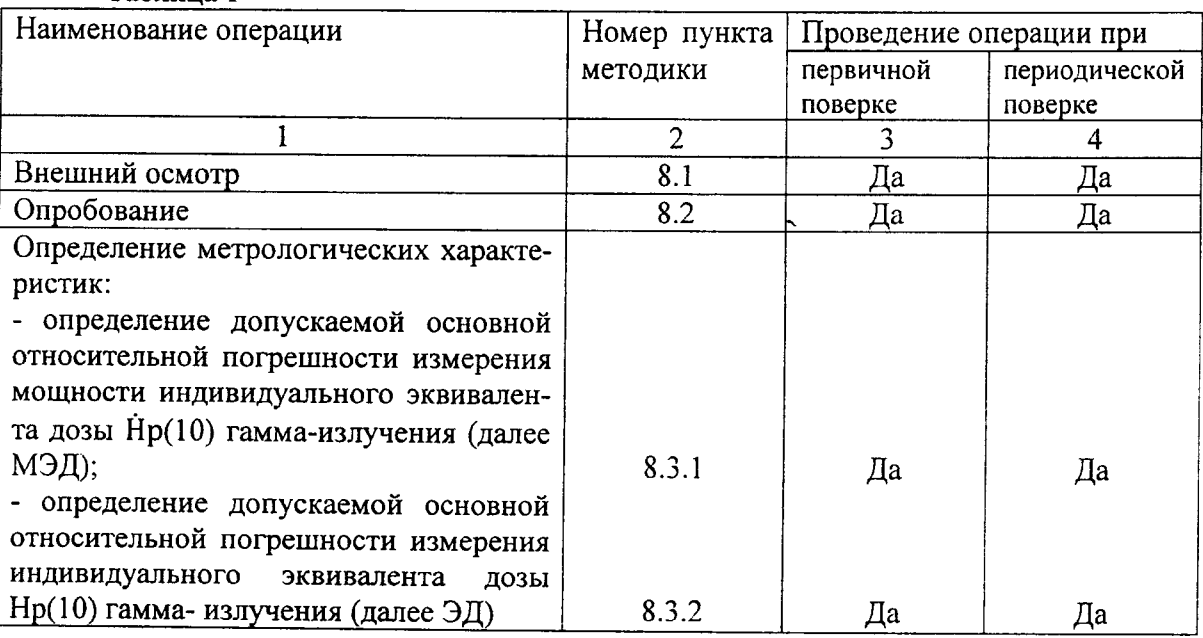

# 3 СРЕДСТВА ПОВЕРКИ

При проведении поверки должны применяться средства поверки с характеристиками, указанными в таблице 2.

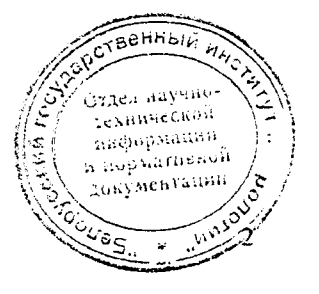

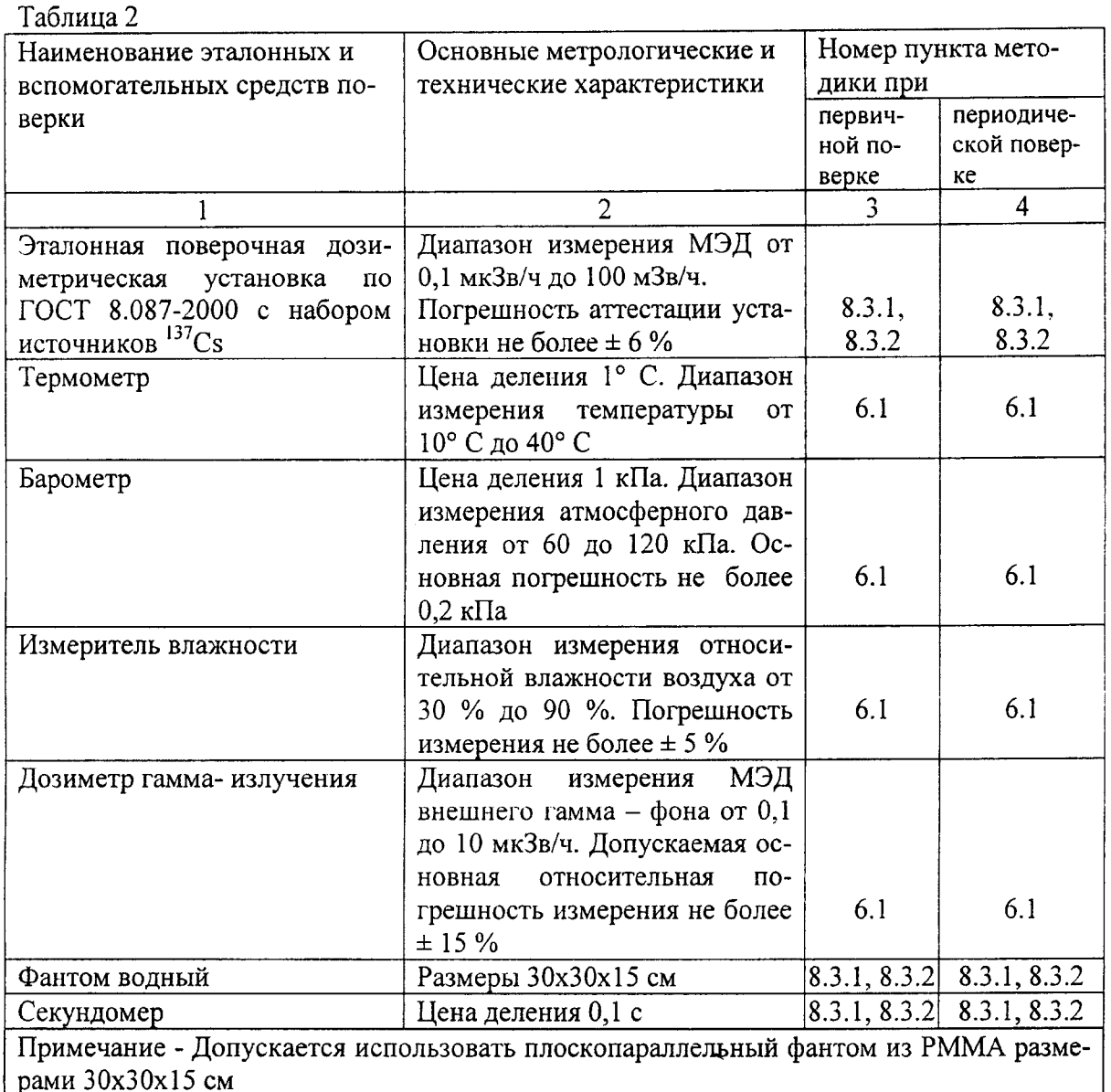

# 4 ТРЕБОВАНИЯ К КВАЛИФИКАЦИИ ПОВЕРИТЕЛЕЙ

4.1 К проведению измерений при поверке и (или) обработке результатов измерений допускают лиц, аттестованных в качестве государственных поверителей в установленном порядке.

# 5 ТРЕБОВАНИЯ БЕЗОПАСНОСТИ

5.1 По степени защиты от поражения электрическим током прибор соответствует оборудованию класса III ГОСТ 12.2.091-2002.

5.2 При проведении поверки должны быть соблюдены требования безопасности в соответствии с СанПиН от 31.12.2013 № 137 Санитарные нормы и правила "Требования к обеспечению радиационной безопасности персонала и населения при осуществлении деятельности по использованию атомной энергии и источников ионизирующего излучения" и СанПин №213 от 28.12 2012 г. «Требования к радиационной безопасности".

5.3 Процесс поверки должен быть отнесен к работе с вредными условиями труда.

6 УСЛОВИЯ ПОВЕРКИ

6.1 Поверку прибора необходимо проводить в нормальных климатинеских условцях

- температура окружающей среды

- относительная влажность воздуха

 $(20 \pm 5)$  ° C; 60 (+20;-30) %;

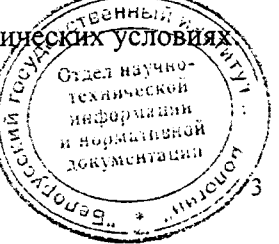

- атмосферное давление

- внешнее фоновое у- излучение

#### $101,3$  (+5,4; -15,3)  $\text{K}$ Ia; не более 0,2 мкЗв/ч.

### 7 ПОДГОТОВКА К ПОВЕРКЕ

Перед проведением поверки поверителями должны быть выполнены следующие подготовительные работы:

- изучить "Руководство по эксплуатации" (РЭ) на прибор:

- подготовить прибор к работе, как указано в РЭ.

### 8 ПРОВЕДЕНИЕ ПОВЕРКИ

8.1 При проведении внешнего осмотра должно быть установлено соответствие прибора следующим требованиям:

- соответствие комплектности поверяемого прибора требованиям РЭ;

- наличия в РЭ отметки о первичной поверке или свидетельства о последней поверке;

- наличие четких маркировочных надписей на приборе;

- отсутствие загрязнений, механических повреждений, влияющих на работу прибора. 8.2 Опробование

8.2.1 При проведении опробования необходимо провести:

- проверку работоспособности прибора;

- подтверждение соответствия ПО на прибор.

8.2.2 Проверку работоспособности поверяемого прибора провести в соответствии с разделом «Контроль работоспособности» РЭ на прибор. Установить максимальные значения порогов по МЭД, согласно разделам «Режим измерения МЭД» и «Режим измерения ЭД» РЭ на прибор.

8.2.3 Подтверждение соответствия ПО прибора провести идентификацией ПО и проверкой защиты ПО от несанкционированного доступа во избежание искажения результатов измерения.

Проверка соответствия встроенного ПО, запись которого осуществляется в процессе производства с помощью специальной технологической программы, проводится проверкой отсутствия сообщений об ошибках при тестировании прибора, целостностью пломбы на приборе и соответствия версии встроенного ПО и значения контрольной суммы, индицируемых на дисплее смартфона в разделе «Установки» после подключения прибора к смартфону с номером версии и значением контрольной суммы записанных в разделе «Свидетельство о приемке» ПС.

Для проверки прикладного ПО необходимо проверить соответствие версии и значение контрольной суммы, рассчитанной по методу CRC и указанных на сайте предприятия http://polimaster.ru/products/electronic dosimeters/pm1904a / с версией и контрольной суммой индицируемой на дисплее смартфона в разделе «Установки» после подключения прибора к смартфону.

Результаты опробования считают положительными, если приборы после тестирования и калибровки переходят в режим измерения, отсутствуют сообщения об ошибках и идентификационные данные ПО, индицируемые на дисплее смартфона, соответствуют данным указанным на сайте предприятия и в разделе «Свидетельство о приемке» ПС.

### 8.3 Определение метрологических характеристик

8.3.1 Определение диапазона и основной относительной погрешности измерения мощности индивидуального эквивалента дозы Нр(10) гамма- излучения провести в следующей последовательности:

1) включить прибор. Подключить прибор к смартфону по радиоканалу Видекартр-40 LE. Перед проведением испытаний, в режиме связи со смартфоном, установить максиманеные значения порогов по МЭД; Orgen naysine exumeraon

ннформацин п нормативной довументации

 $e_{\mu_{\partial_{\Omega_{u}}}}$ 

2) закрепить прибор на фантоме так, чтобы панель прибора, указанная в РЭ как «сторона к телу» была обращена к фантому. Установить прибор с фантомом на поверочную дозиметрическую установку с источником гамма- излучения 137Cs так, чтобы нормаль, проведенная через геометрический центр детектора, совпадала с осью потока излучения (рисунок 1), а фантом полностью находился в пучке излучения. Геометрический центр детектора отмечен на приборе и в руководстве по эксплуатации значком "x";

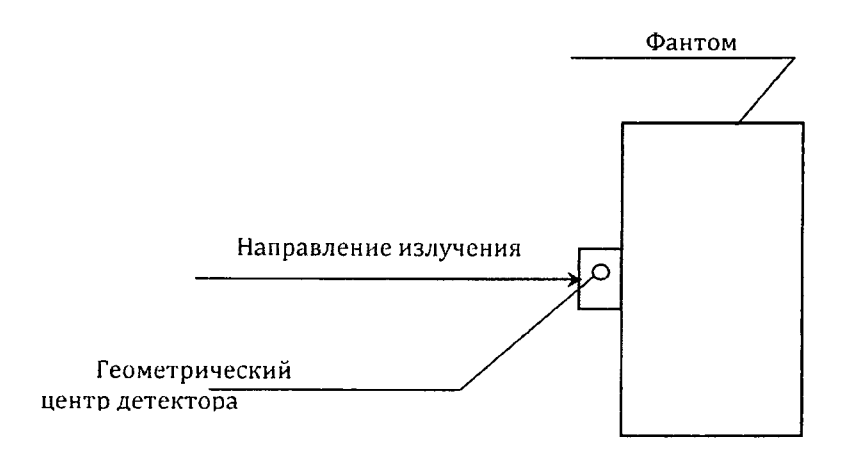

Рисунок 1 – Способ установки прибора с фантомом на поверочную дозиметрическую установку

3) включить режим измерения МЭД;

4) не менее через 30 мин после размещения прибора на дозиметрической установке снять с интервалом не менее 150 с пять результатов измерения МЭД в отсутствие источника

излучения и рассчитать среднее значение МЭД гамма-фона Н<sub>ф</sub> (далее по тексту - гамма фона), мкЗв/ч, по формуле

$$
H_{\Phi} = \frac{1}{5} \sum_{i=5}^{5} H_{\Phi i} , \qquad (1)
$$

где Н<sub>фі</sub> – *i*-ое показание прибора при измерении МЭД гамма-фона, мкЗв/ч;

5) установить прибор на дозиметрической установке так, чтобы геометрический центр детектора совпал с контрольной точкой, в которой эталонное значение МЭД равно 3,0 мкЗв/ч;

6) не менее чем через 20 мин после начала облучения снять с интервалом не менее

120 с пять результатов измерения МЭД и рассчитать среднее значение МЭД  $H_i$ по формуле

$$
H_{j} = \frac{1}{5} \sum_{i=5}^{5} H_{ji},
$$
 (2)

где Нјі - і-ое показание прибора при измерении МЭД в проверяемой точке, мкЗв/ч;

7) установить прибор на дозиметрической установке так, чтобы геометрический центр детектора совпал с контрольной точкой, в которой эталонное значение МЭД равно 30,0 мкЗв/ч;

8) не менее чем через 10 мин после начала облучения снять с интервалом не менее

120 с пять результатов измерения МЭД и рассчитать среднее значение битодым  $\phi$ ормуле  $(2)$ ; ед науч<sup>ног</sup>

9) установить прибор на дозиметрической установке так, чтобы геометрический центр детектора совпал с контрольной точкой, в которой эталонное значение «NOT paper

#### 300,0 мкЗв/ч;

10) не менее чем через 180 с после начала облучения снять с интервалом не менее 60 с

пять результатов измерения МЭД и рассчиать среднее значение МЭД  $H_i$ по формуле (2);

11) поочередно устанавить прибор на дозиметрической установке так, чтобы геометрический центр детектора совпал с контрольной точкой, в которой эталонное значение МЭД равно 8,0; 80,0 мЗв/ч;

12) не менее чем через 150 с после начала облучения снять с интервалом не менее 30 с

пять результатов измерения МЭД и рассчитать среднее значение МЭД Н; по формуле (2);

13) в каждой контрольной точке вычислить относительную погрешность измерения  $Q_i$ , %, по формуле

$$
Q_{j} = \left(\frac{\overline{H}_{j} - \overline{H}_{\phi}}{\overline{H}_{\phi}}\right) - H_{\phi_{j}} \times 100, \qquad (3)
$$

где  $H_{oj}$  – эталонное значение МЭД в контрольной точке, мкЗв/ч;

 $H_j$ - среднее значение МЭД в контрольной точке, мкЗв/ч;

 $H_{\phi}$  – среднее значение МЭД фона, мкЗв/ч;

14) рассчитать доверительные границы допускаемой основной относительной погрешности измерения МЭД, δ, при доверительной вероятности 0,95 по формуле

$$
\delta = 1, 1\sqrt{(Q_0)^2 + (Q_j)^2}, \tag{4}
$$

где  $Q_0$  – погрешность эталонной дозиметрической установки, %;

 $Q_i$  – относительная погрешность измерения  $Q_i$ , %;

15) сравнить доверительные границы допускаемой основной относительной погрешности δ, рассчитанную по формуле (4), с пределами допускаемой основной относительной погрешности

 $(5)$ 

а ворматисвой

$$
\delta_{\text{Aon}} = \pm (15 + \mathrm{K}_1 / \mathrm{H})\%.
$$

где Н - значение МЭД, мЗв/ч.

 $K_1$  - коэффициент, равный 0,005 мЗв/ч.

Результаты поверки считать положительными, если значения доверительных границ основной относительной погрешности измерения МЭД, рассчитанные по формуле (4), не превышают значений пределов допускаемой основной относительной погрешности  $\delta$  ≤  $|\delta_{\text{non}}|$ , рассчитанных по формуле (5).

8.3.2 Определение диапазона и основной относительной погрешности измерения ЭД проводят в следующей последовательности:

1) выполнить действия по 8.3.1 перечисление 1) настоящей МП;

2) включить режим измерения ЭД. Установить максимальные значения порогов по ЭД и сбросить (обнулить) показания ЭД;

3) выполнить действия по 8.3.1. перечисление 2) настоящей МП;

4) снять начальное показание ЭД;

5) установить прибор на дозиметрической установке так, чтобы геометрический центр детектора совпал с контрольной точкой, в которой эталонное значение МЭД равно 3,0 мкЗв/ч; Texningecash икорорлавня

6) подвергнуть прибор облучению в течение времени Т, равном 1 ч;

7) по окончании облучения снять конечное показание ЭД;

8) измерения повторить для контрольных точек при МЭД, равной 800 мкЗв/ч и 80 мЗв/ч:

9) в каждой контрольной точке рассчитать основную относительную погрешность измерения G<sub>i</sub>, %, по формуле

$$
G_j = \left(\frac{\left(H_{kj} - H_{1ij}\right) - H_{oj} \cdot T - H_{\phi} \cdot T}{H_{oj} \cdot T}\right) \times 100, \tag{6}
$$

где Н<sub>кі</sub> - конечное значение ЭД, мкЗв;

Н<sub>ні</sub> – начальное значение ЭД, мкЗв;

Н<sub>ој</sub>- эталонное значение МЭД в контрольной точке, мкЗв;

Н<sub>ф</sub>- среднее значение МЭД фона, мкЗв/ч;

Т - время облучения, ч;

10) рассчитать доверительные границы допускаемой основной относительной погрешности измерения ЭД  $\delta$  при доверительной вероятности 0,95 по формуле

$$
\delta = 1, 1 \sqrt{(G_o)^2 + (G_j)^2}, \tag{7}
$$

где  $G_0$  – погрешность эталонной дозиметрической установки, %;

 $G_i$  – относительная погрешность измерения  $G_i$ , определенная по формуле (5);

11) сравнить доверительные границы допускаемой основной относительной погрешности  $\delta$ , рассчитанные по формуле (7), с пределами допускаемой основной относительной погрешности  $\delta_{\text{non}} = \pm 15\%$ 

Результаты поверки считать положительными, если значения доверительных границ основной относительной погрешности измерения ЭД, рассчитанные по формуле (7), не превышают пределов допускаемой основной относительной погрешности  $\delta \leq \delta_{\text{non}}$ 

#### 9 ОФОРМЛЕНИЕ РЕЗУЛЬТАТОВ ПОВЕРКИ

9.1 Результаты поверки заносятся в протокол поверки. Рекомендуемая форма протокола поверки приведена в приложении А.

9.2 При положительных результатах первичной поверки в паспорте (раздел «Свидетельство о приемке») ставится подпись, оттиск клейма поверителя, произведшего поверку, и дата поверки.

9.3 При положительных результатах очередной поверки или поверки после ремонта на дозиметр выдается свидетельство о поверке (в соответствии с ТКП 8.003-2011, приложение Г) и в паспорте (раздел «Особые отметки») ставится подпись, оттиск клейма поверителя, произведшего поверку, и дата поверки.

9.4 При отрицательных результатах поверки приборы к применению не допускаются. На них выдается заключение о непригодности в соответствии с ТКП 8.003-2011, приложение Д) с указанием причин непригодности. При этом оттиск клейма поверителя подлежит погашению, а свидетельство аннулируется.

Разработчик: ООО "Полимастер" Разработали: Вед инженер НТО ∕Ч1. Н. Билинский  $\overline{\mathcal{U}^*}$  0  $\overline{\mathcal{G}}$  $2015r.$ Главный конструктор разработки «В. В. Блинов  $\mathscr{B}_{\scriptscriptstyle{\text{Tac3-112}}}$ 2015 Harn Paul

## Приложение А (рекомендуемое)

### Форма протокола поверки

Поверка проводилась Поверка проводилась в нормальных климатических условиях при Т=20°С; Р=95,5 кПа; относ. вл. 70 %, гамма-фон 0,1 мкЗв/ч согласно проекту методики поверки на дозиметр индивидуального гамма- излучения ДКГ -РМ1904А на дозиметрической повероч- $^{137}Cs$ набором эталонных источников ной установке  $\mathbf{c}$ , а также с использова-

нием вспомогательных средств измерений (СИ).

Вспомогательные СИ и оборудование

Таблица А.1

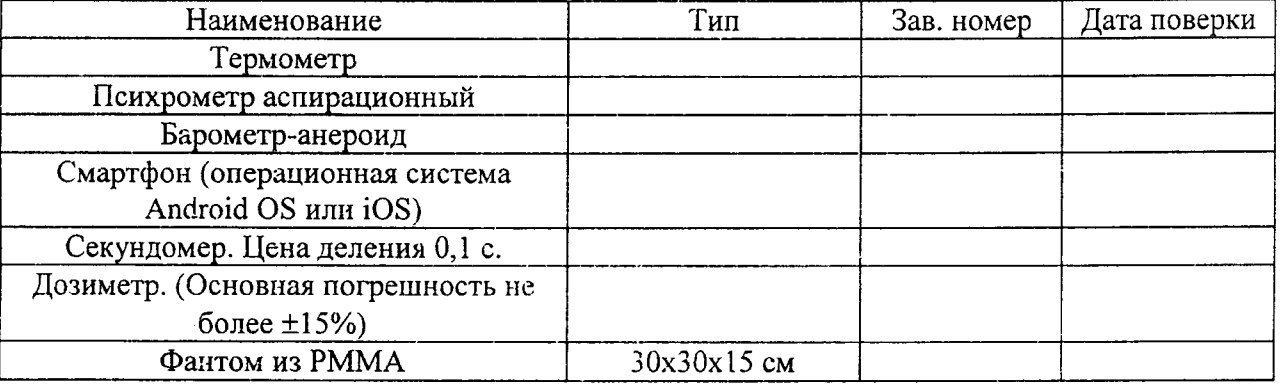

Диапазон измерения МЭД от 1,0 мкЗв/ч до 100,0 мЗв/ч.

Пределы допускаемой основной относительной погрешности измерения МЭД:

 $\delta_{\text{non}} = \pm (15 + \text{K}_1/\text{H})\%$ ,

где Н - значение МЭД, мЗв/ч,

 $K_1$  – коэффициент, равный 0,005 мЗв/ч.

Диапазон измерения ЭД от 1,0 мкЗв до 10,0 Зв.

Пределы допускаемой основной относительной погрешности измерения ЭД:  $\delta_{\text{non}} = \pm 15 \%$ .

А.1 Внешний осмотр

#### А.2 Опробование и проверка работоспособности: - работоспособность

- соответствия ПО на прибор:

- встроенное  $\Pi O -$ 

(номер версии, контрольная сумма)

- прикладное ПО

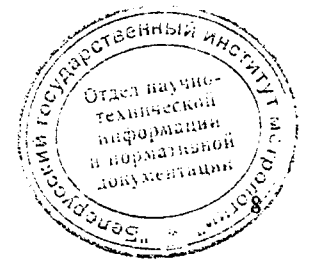

#### А.3 Определение метрологических характеристик

### А.3.1 Определение основной относительной погрешности измерения МЭД.

Таблица А.1

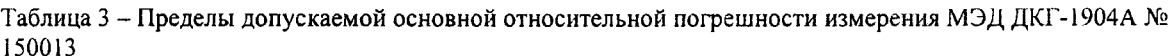

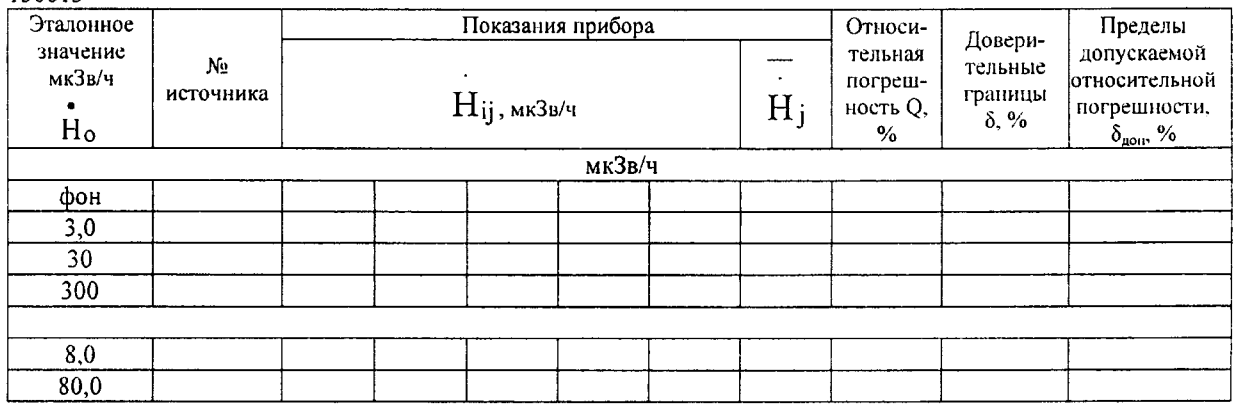

### А.3.2 Определение допускаемой основной относительной погрешности измерения ЭД. Таблица А.2

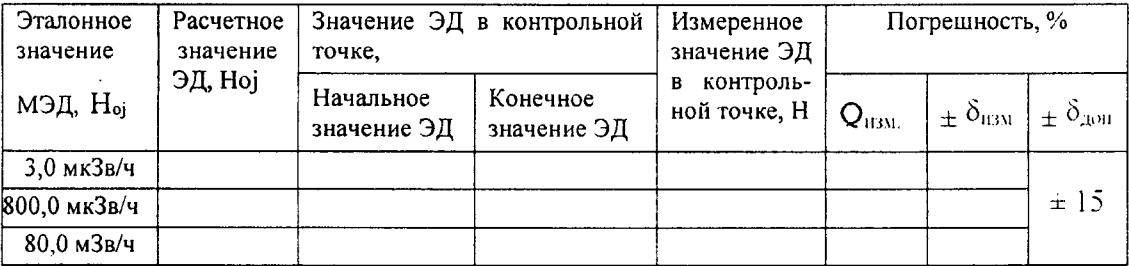

 $\begin{array}{cccccccccccccc} \multicolumn{3}{c|}{\textbf{1} & \textbf{1} & \textbf{$ 

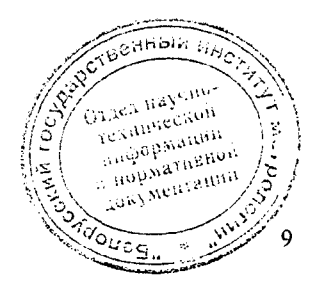